# Manual for pgf-spectra 1.0

Hugo Gomes hugo.parelho@gmail.com

21st April 2016

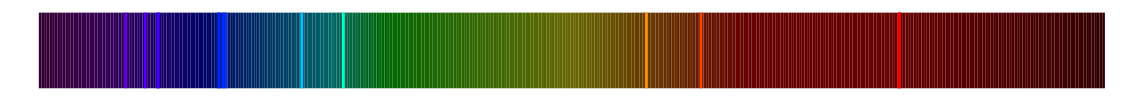

#### **Abstract**

The purpose of this package is to draw the spectrum of elements in a simple way. It's based on the package *pst-spectra* with similar options, but with some extra options. It relays on the pgf/TikZ to draw the desired spectrum, continuous or discrete. As in *pst-spectra* there are data available for the spectra of 99 elements and their ions (from the NASA database). It also allows the user to draw a spectrum with their own personal data.

### **Contents**

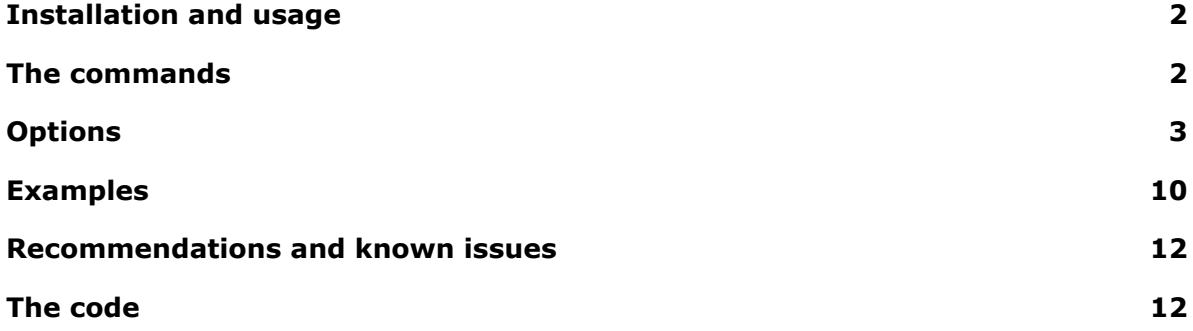

## <span id="page-1-0"></span>**Installation and usage**

pgf-spectra is placed under the terms of the LATFX Project Public License, version 1.3 or later (http://www.latex-project.org/lppl.txt). pgf-spectra loads and requires the packages *tikz* and *ifthen*.

You need to put the style file (pgf-spectra.sty) in a location where pdflatex can find them. According to the TDS conventions this may be a subdirectory named tex/latex/pgfspectra/ or tex/latex/misc/ in your (site specific) installation tree (insert your appropriate directory delimiter instead of /, if needed).

If you are using pdflatex, just can simply include the style file without any option via the \usepackage command: \usepackage{pgf-spectra}

## <span id="page-1-1"></span>**The commands**

There are at this time only two commands available:

- \pgfspectra or \pgfspectra[options list]
- and \wlcolor{\wavelength}

The first command is used without options to draw the visible continuous spectrum: \pgfspectra

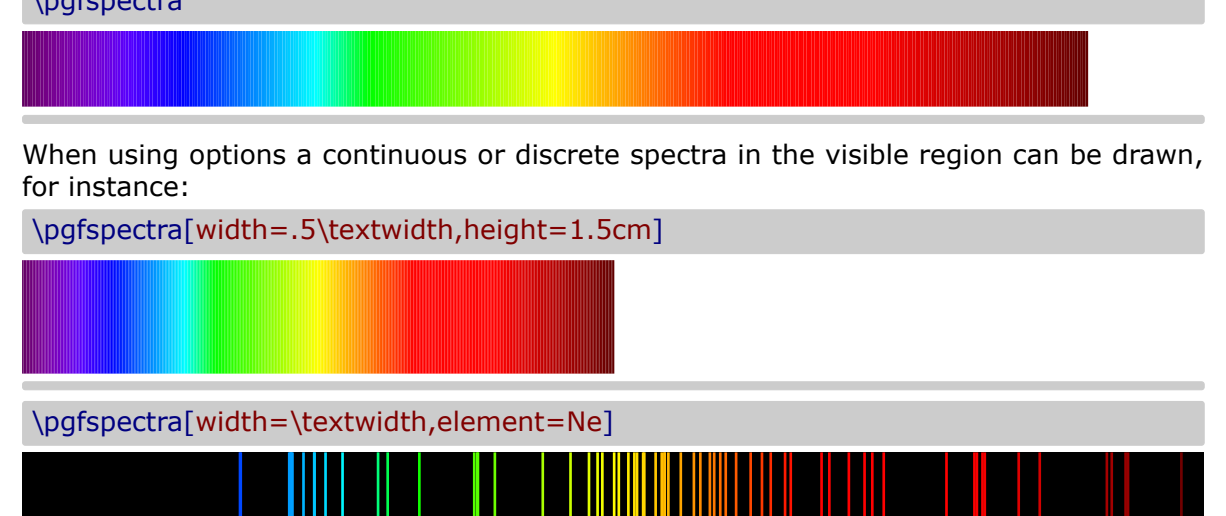

The other command is used to convert a wavelength (from 380 to 780 nanometers) to the respective color available as 'wlcolor':

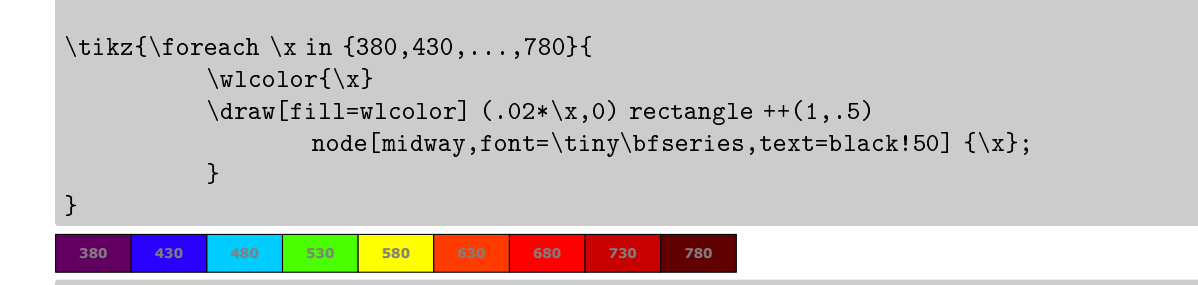

# <span id="page-2-0"></span>**Options**

For the command \pgfspectra there are a set of options available to draw the spectrum as described below.

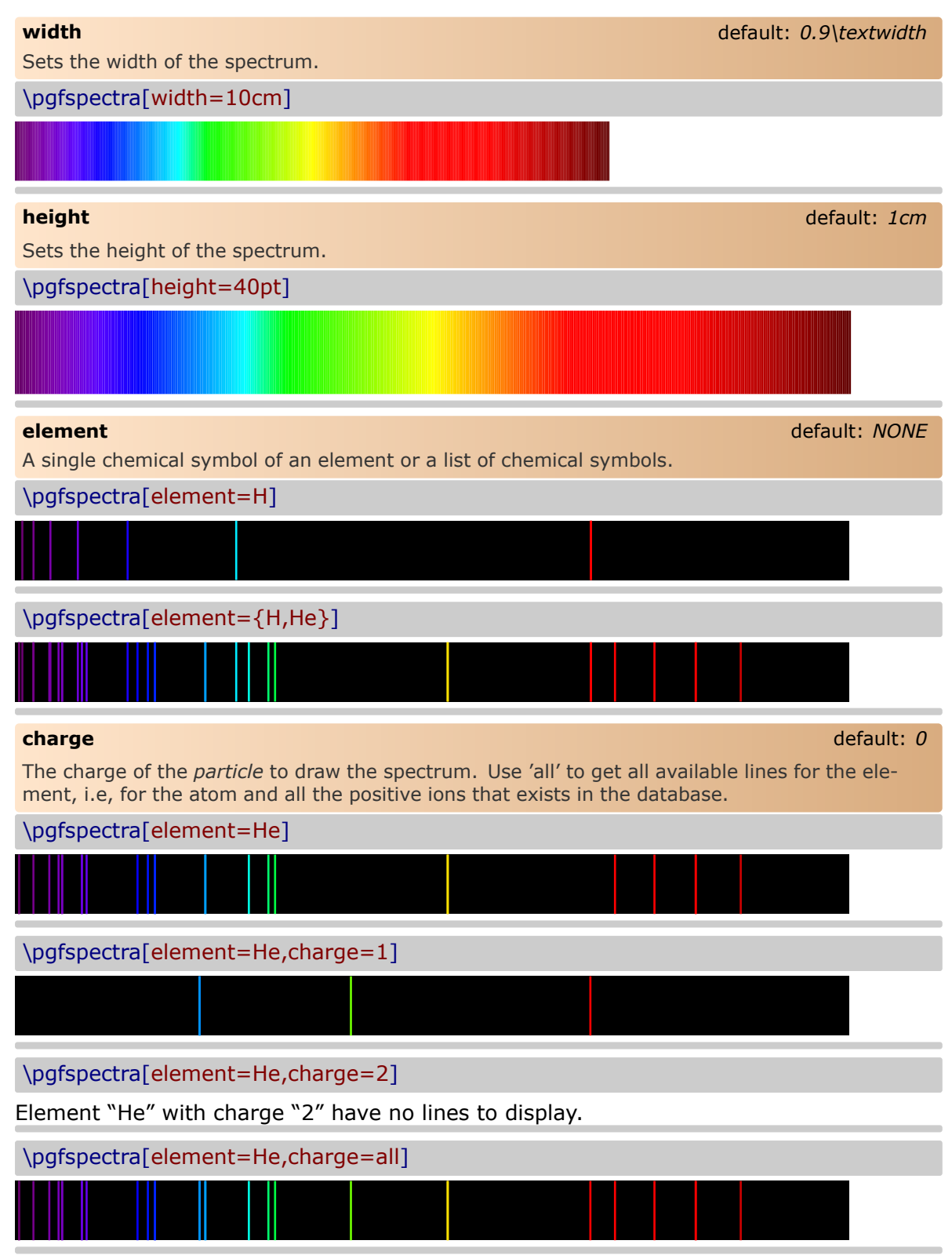

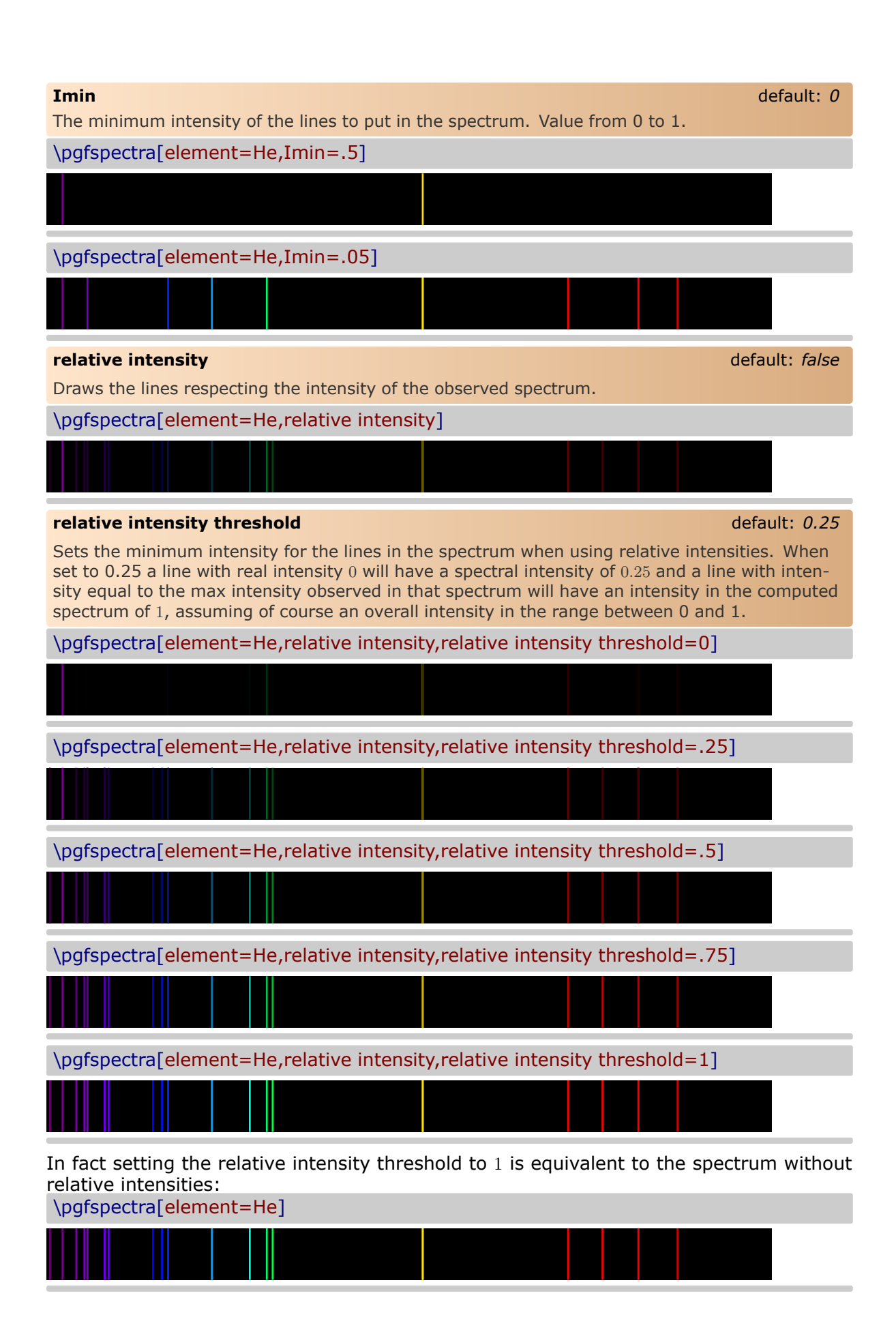

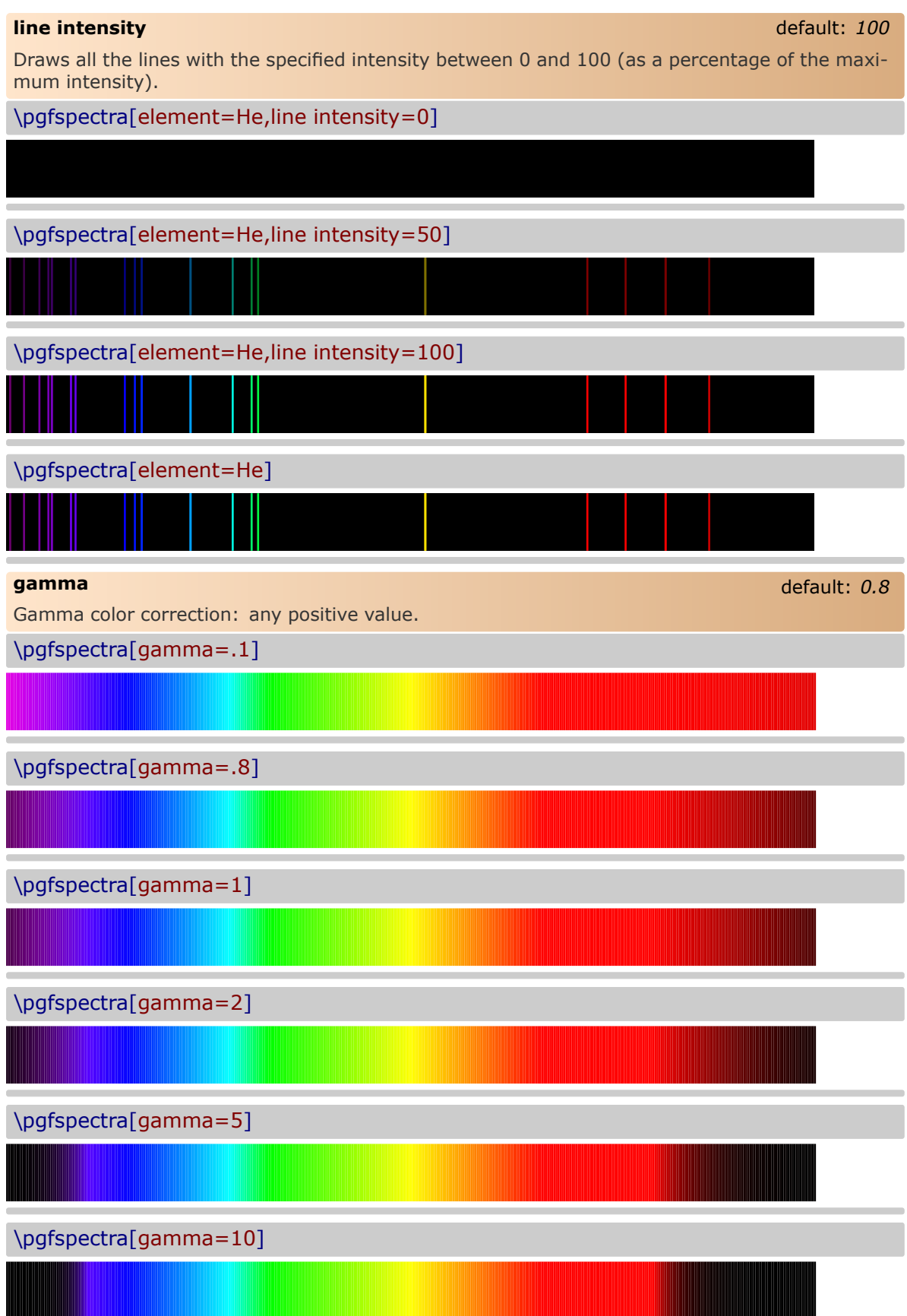

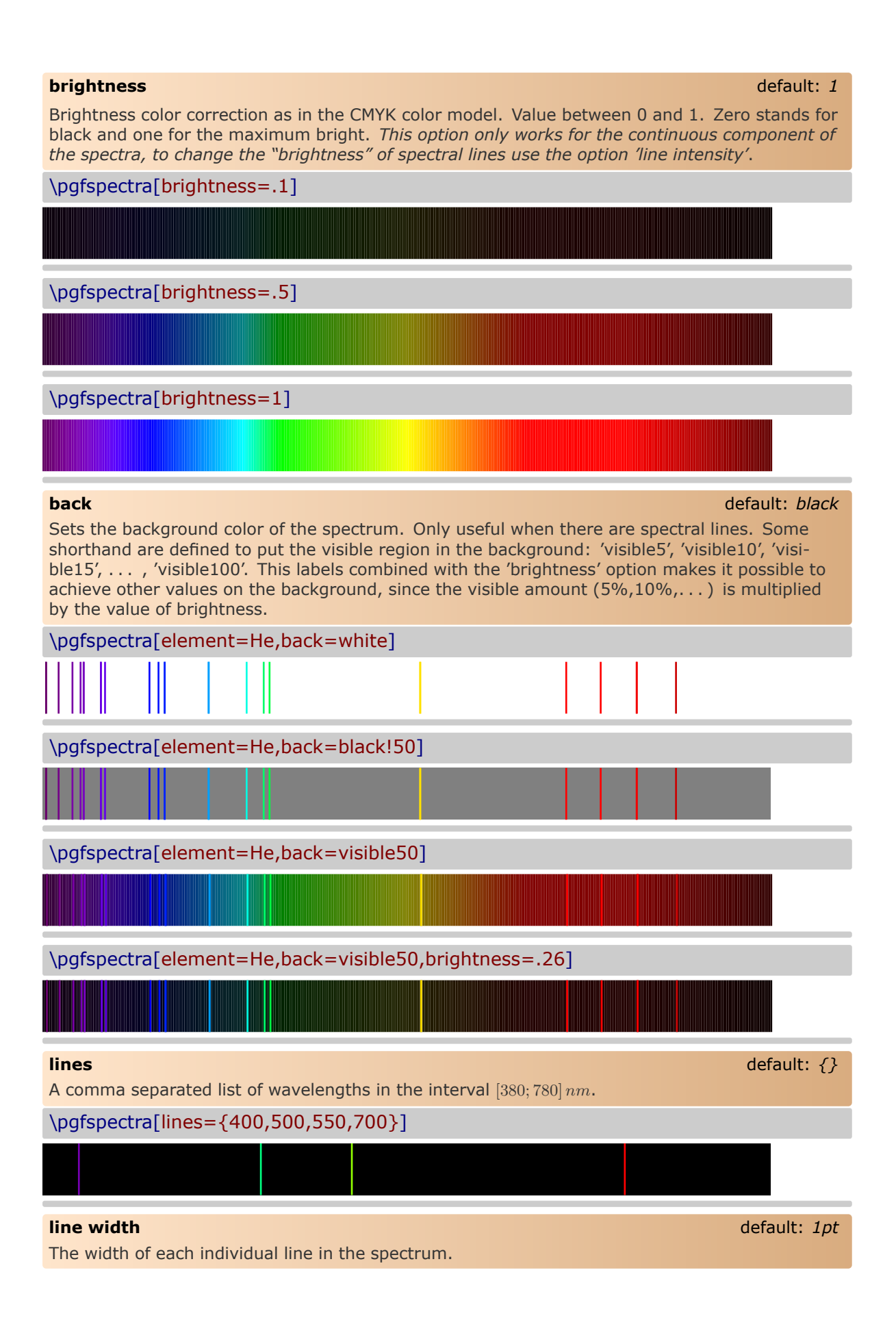

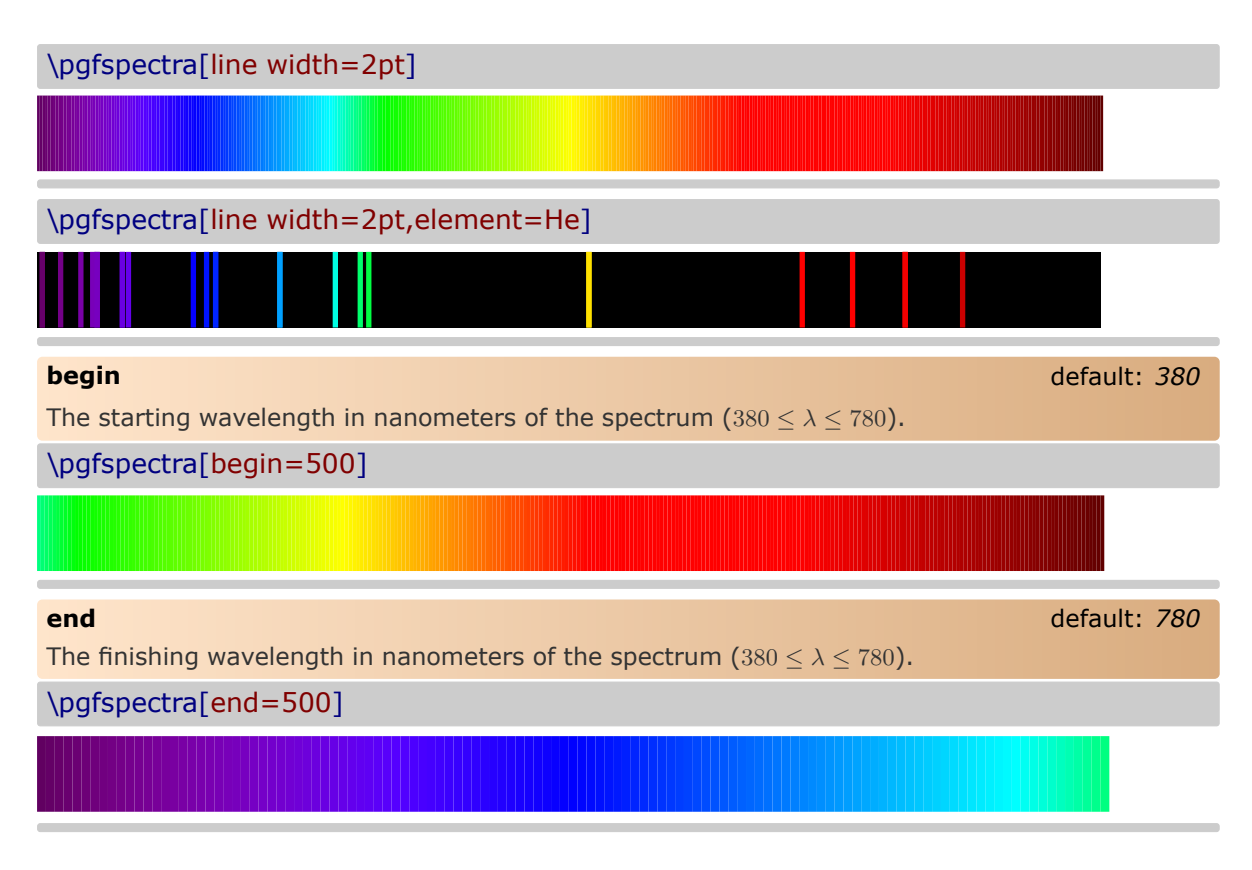

**Remark:** *it's obviously possible to set 'begin' and 'end' at the same time and if desired change the order of the wavelengths.*

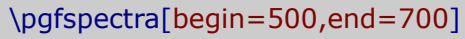

\pgfspectra[begin=700,end=500]

\pgfspectra[begin=780,end=380]

\pgfspectra[begin=780,end=380,element=He]

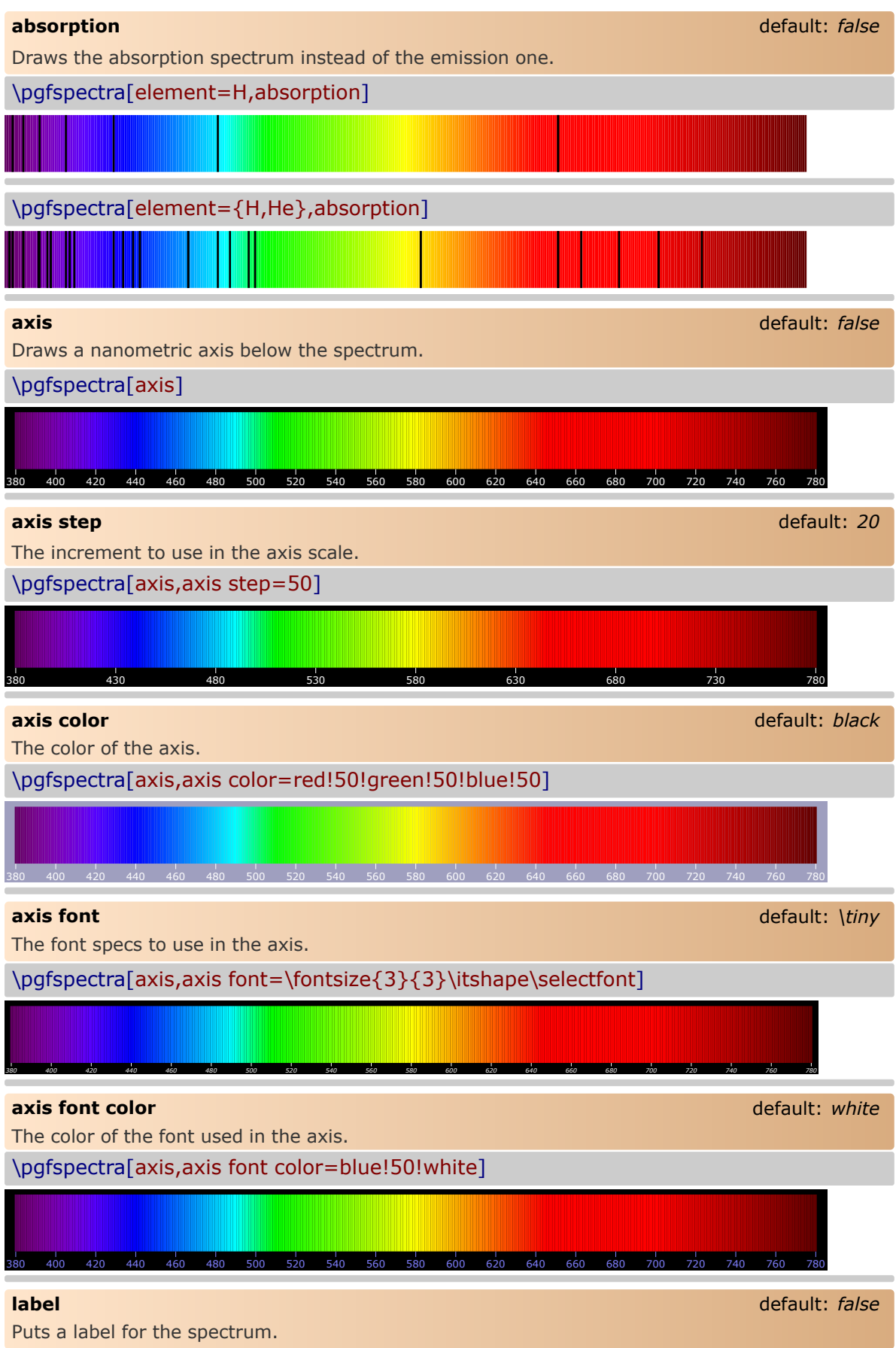

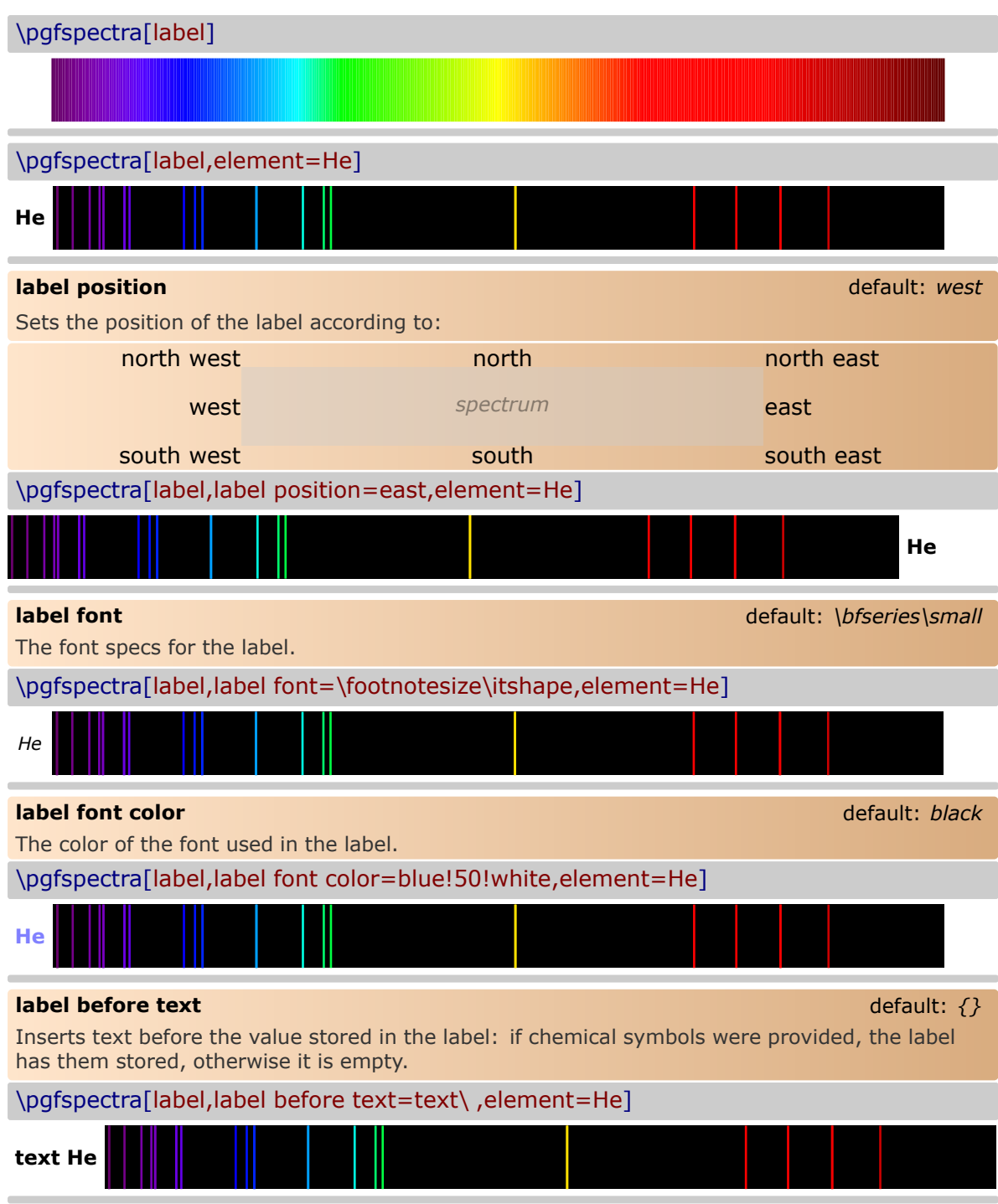

**Remark:** *The \ is to insert a space between the text entered by user and the text stored in label.*

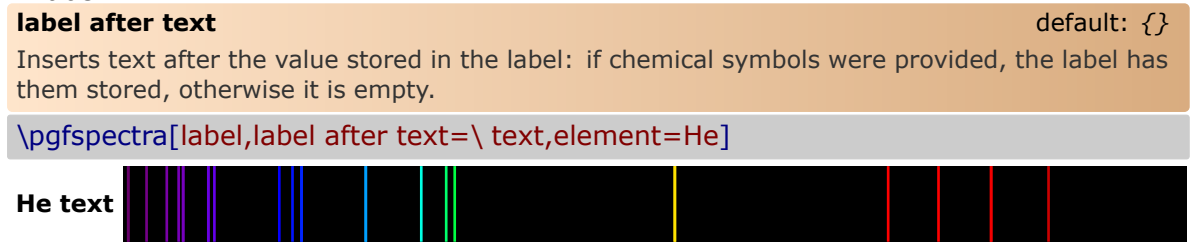

## <span id="page-9-0"></span>**Examples**

Here are some examples for drawing some *eventually useful* spectra: \pgfspectra[element=He,axis,label,label position=north west, label after text=\ emission spectrum:]

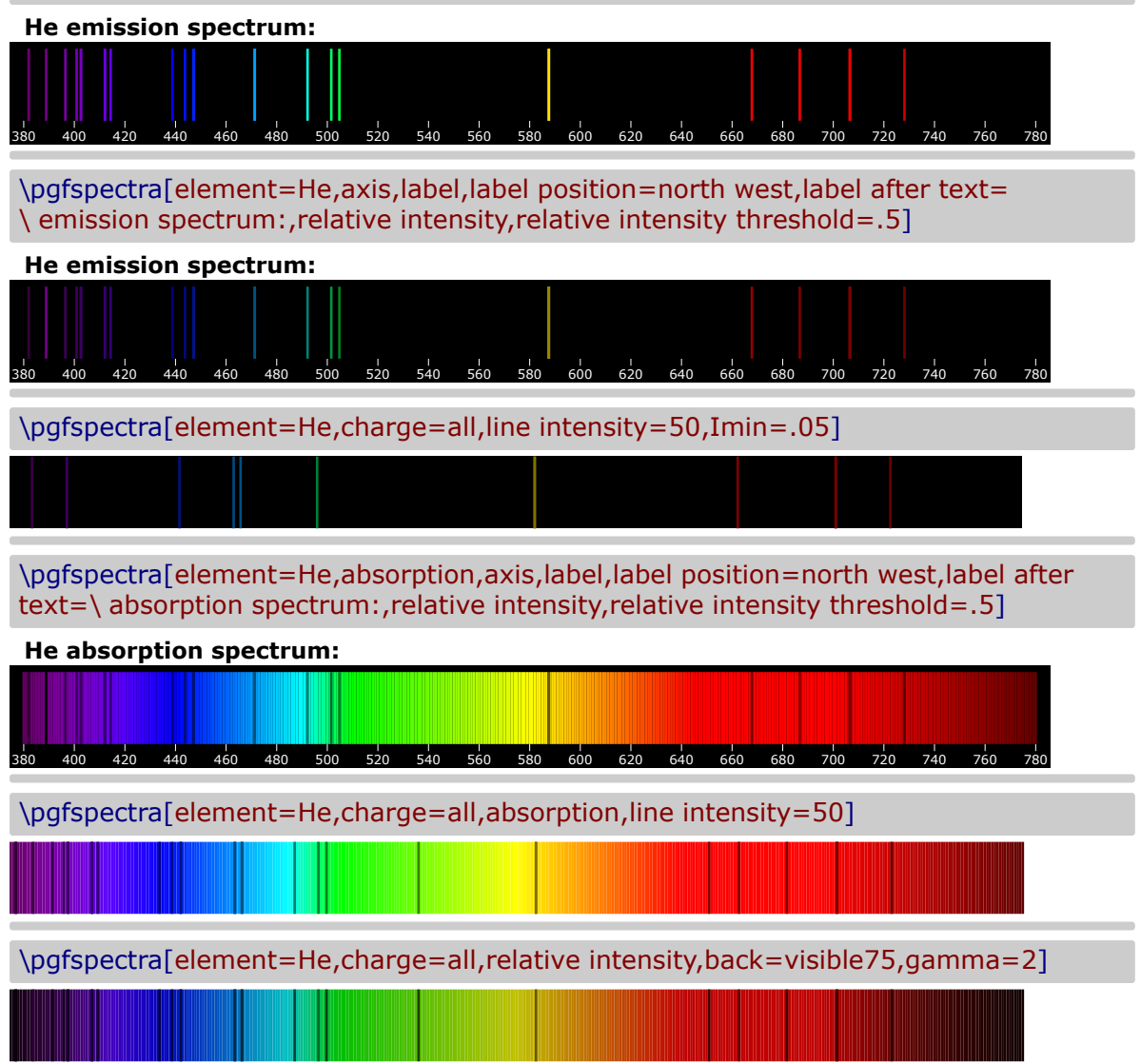

*When the lines are manually inserted it's possible to use 'label before text' only with personalized text. In the next three examples 'label before text' is used to make labels for a multiple choice problem, omitting evidently the type of luminous font.*

 $\sqrt{}$  Blue LED

\pgfspectra[begin=380,end=740,lines={450,451,452,453,454,455,456,457,458,459, 460,461,462,463,464,465,466,467,468,469,470,471,472,473,474,475,476,477,478, 479,480,481,482,483,484,485,486,487,488,489,490,491,492,493,494,495,496,497, 498,499,500,501,502,503,504,505,506,507,508,509,510},line width=1.25pt,width= .75\linewidth,label,axis,label before text=(A),axis font=\fontsize{4pt}{6pt}\selectfont]

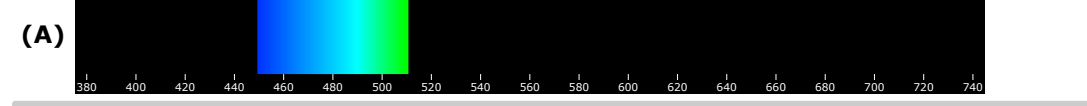

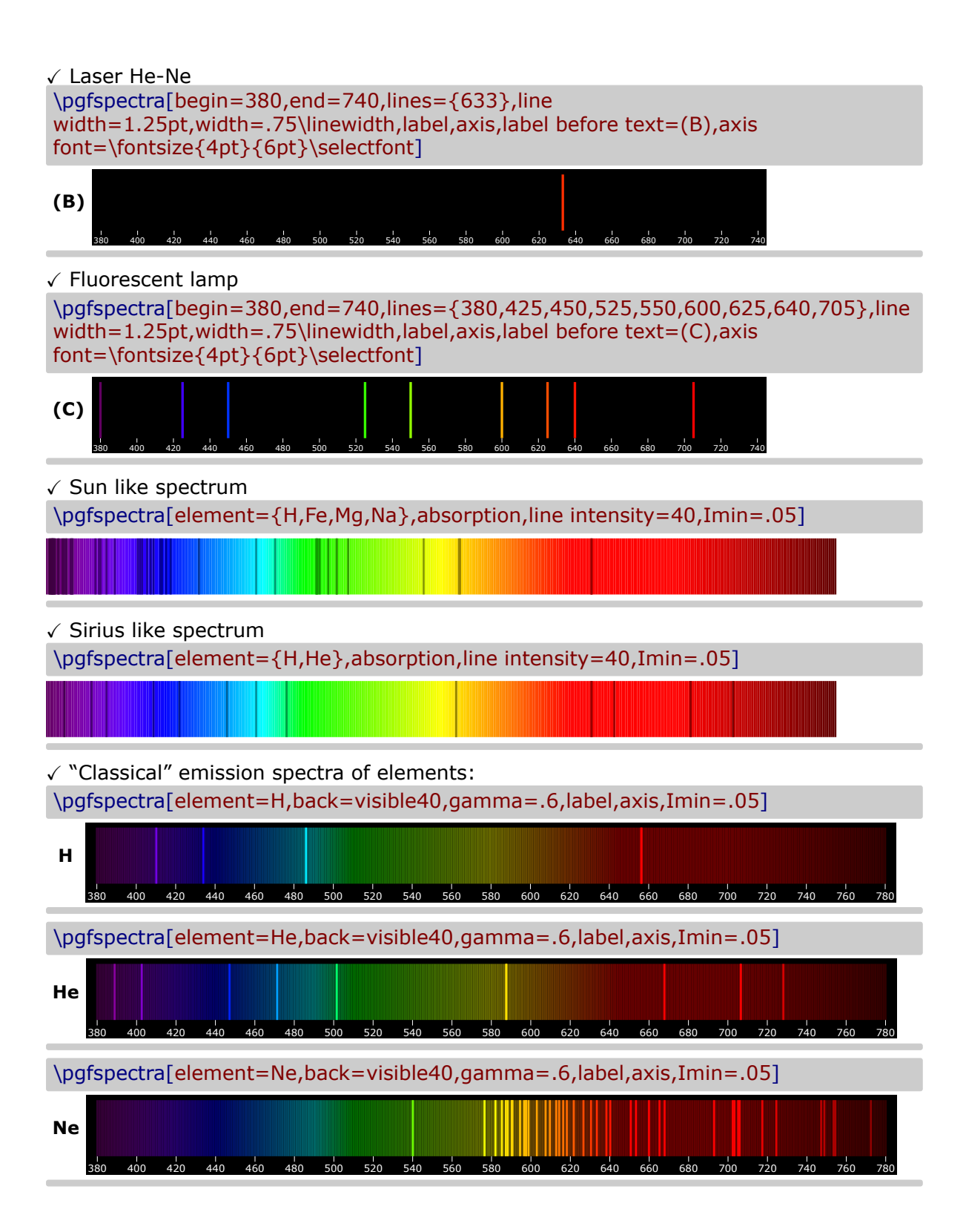

#### <span id="page-11-0"></span>**Recommendations and known issues**

The code could be a bit slow, so if there are many spectra to draw, the time consumption to get them could be high. In that case it's preferable to compile individual spectrum via the *preview* package, for later inclusion with \includegraphics{<filename>.pdf}:

```
% f_{i} (filename >. tex
\documentclass { article }
\ usepackage { pgf - spectra }
\ usepackage [ active , tightpage ]{ preview }
\ PreviewEnvironment { tikzpicture }
\ setlength \ PreviewBorder {1 pt }%
% %%%%%%%%%%%%%%%%
\ begin { document }
\ pgfspectra [ element =H , width =15 cm ]
\ end { document }
```
#### <span id="page-11-1"></span>**The code**

```
1 % Hugo Gomes @ 15/04/2016
2 % %%%%%%%%%%%%%%%%%%%%%%%%%%%%%%%%%%%%%%%%%%%%%%%%%%%%
3 \ NeedsTeXFormat { LaTeX 2e}%
4 \ ProvidesPackage { pgf - spectra }[15/04/2016 pgf - spectra v 1.0] %
5 \ RequirePackage { tikz }%
6 \ RequirePackage { ifthen }%
   7 % %%%%%%%%%%%%%%%%%%%%%%%%%%%%%%%%%%%%%%%%%%%%%%%%%%%%
8 \newif\ifwlabsorption #
9 \ newif \ if curelemexist !
10 \ newif \ ifwldrawaxis %
11 \ newif \ if wlaxislabel "
12 \ newif \ if wlintensity \chi13 % defining PGF keys
14 \pgfkeys {/wl/.cd, %
15 element/.get = \ wlelement, \rlap{?}16 element/.store in=\wlelement, \rlap{?}17 element/ default=NONE . Z
18 width/.get = \wlwidth,\rlap{1}19 width/. store in=\wlwidth. \rlap{1}20 width/.default=\{0.9\text{ }t\ = x\times y = x\times y21 height/.get = \ wlheight, \rlap{1}22 height/.store in = \sqrt{w}lheight, \rlap{1}23 height/.default=1cm, \rlap{1}24 back / .get = \ wlback , \chi25 back/.store in=\ulcornerwlback, %
26 back/.default=black,\chi27 charge/.get = \ wlcharge . \overline{\phantom{a}}28 charge/.store in=\wlcharge, %
29 charge /. default =0 ,%
30 Imin /. get = \ wlintmin , \rlap{1}31 Imin/.store in=\wlintmin, #
32 Imin /. default =0 ,%
33 lines /. get =\ wllines ,%
34 lines/.store in=\wllines, %
35 lines/. default=\{\}, \%38 lines, and the set =\willinewidth, %
37 line width/. store in=\wllinewidth, \rlap{1}38 line width/.default=1pt.
39 begin/.get = \ wlbegin, "
40 begin/. store in = \sqrt{ulbegin},
41 begin/.default=380, \rlap{1}42 end/.get = \wlend, \rlap{1}43 end/. store in = \wlend, \rlap{1}44 end/. default =780, \rlap{1}45 axis step/.get = \wlaxisstep, %
46 axis step/ store in=\wlaxisstep, \frac{1}{2}47 axis step/.default=20, %
```

```
48 axis color/.get = \wlaxiscolor, \rlap{1}49 axis color/ store in=\wlaxiscolor.
50 axis color/.default=black, \chi51 axis font/.get = \ wlaxisfont, \rlap{1}52 axis font/. store in=\wlaxisfont, \rlap{1}53 axis font/. default={\tiny}, \rlap{1}54 axis font color/.get=\wlaxisfontcolor, %
55 axis font color/.store in=\wlaxisfontcolor, \rlap{1}56 axis font color/.default=white, \chi57 label position/. get = \ wllabelposition.
58 label position/.store in=\wllabelposition, "
59 label position/.default={west}, %
60 label before text/.get = \ wllabelbtext, \frac{x}{x}61 label before text/.store in=\wllabelbtext, \rlap{1}62 label before text/.default={}, \rlap{1}63 label after text/.get = \wllabelatext, \rlap{1}64 label after text/.store in=\wllabelatext, \frac{1}{2}65 label after text/. default={\}, \rlap{1}66 label font/.get = \wllabelfont, \rlap{?}67 label font/. store in=\wllabelfont, \rlap{?}68 label font/.default={\bfseries\small}, \ell69 label font color/.get = \ wllabelfontcolor, \rlap{1}70 label font color/.store in=\wllabelfontcolor, \rlap{1}71 label font color/.default=black, %72 gamma/.get = \wlgamma, \rlap{1}73 gamma/. store in=\wlgamma, \lambda74 gamma/.default=0.8, \frac{7}{4}75 brightness/.get = \wlbrightness, %76 brightness/ store in=\wlbrightness, \chi77 brightness/.default=1, \rlap{1}78 line intensity/.get = \wllineint, \chi79 line intensity/ store in=\wllineint, \chi80 line intensity/.default=100, \rlap{1}81 relative intensity threshold/.get=\wlrelintthresh, \frac{N}{N}82 relative intensity threshold/.store in=\wlrelintthresh, \rlap{1}83 relative intensity threshold/.default=0.25, \rlap{1}84 absorption/. is if=wlabsorption.
85 axis/. is if = wldrawaxis, %
86 label/. is if=wlaxislabel, \rlap{?}87 relative intensity/. is if=wlintensity/
88 } %
89 % setting keys with default values
90 \ pgfkeys {/ wl /. cd , element , width , height , back , charge , Imin , lines , line width , begin , end ,%
91 axis color , axis font , axis font color , axis step , label position , label before text , label
     after text, label font, label font color, gamma, brightness, line intensity, \gamma92 relative intensity threshold , absorption = false , axis = false , label = false , relative intensity
      = false } \frac{\gamma}{4}93 X strings for \ifx tests
    \ \det \ \texttt{while} \95 \ def \ wl@ll { all } \rlap{1}96 \ def \ wl@visible { visible } %
97 \def\wl@visible@list{visible, visible5, visible10, visible15, visible20, visible25, visible
      30 , visible 35 , visible 40 , visible 45 , visible 50 , visible 55 , visible 60 , visible 65 , visible 70 ,
      visible 75 , visible 80 , visible 85 , visible 90 , visible 95 , visible 100} %
98 \ def \ wl@label@position@list { west , north west , north , north east , east , south east , south ,
      south west?
99 % % % % % % COMMANDS
                             -------------------------------------------------------------------------------->
100 % \ pgfspectra [ options ]
101 \ def \ pgfspectra {\ @ifnextchar [\ wl@pgfspectra@withoptions {\ wl@pgfspectra@nooptions }} %
102 \ def \ wl@pgfspectra@nooptions {\ wl@pgfspectra@continuous (0.9\ textwidth ,1 cm )}%
103 % ##########################################################
104 \ def \ wl@pgfspectra@continuous (#1 ,#2) {%
105 \ begin { tikzpicture } \rlap{1}106 \foreach \x in {380,...,780} /
107 f \chi108 \ pgfmathparse {#1/400}\ edef \ xscale { \pgfmathresult } \ edef \ wl@linewidth { \ xscale pt }
109 \forall x \forall x110 \begin{equation} \begin{array}{c}\n \text{log}(x - 380) * \ x - 380\end{array} \cdot \text{log}(x) = 0\n \end{equation}111 \draw [wltemp , line width =\ wl@linewidth ] (\ wl@currentx, 0) -- ++(0, #2) ; %
```

```
112 } \chi113 \ end { tikzpicture } %
114 } \rlap{1}115 % ##########################################################
116 \ def \ wl@pgfspectra@withoptions [#1]{ %
117 % setting default values
118 \ pgfkeys {/ wl /. cd , element , width , height , back , charge , Imin , lines , line width , begin , end , axis
      color , axis font , axis font color , axis step , label position , label before text , label
      after text , label font , label font color , gamma , brightness , line intensity , relative
      intensity threshold , absorption = false , axis = false , label = false , relative intensity = false }
      %
119 % process options (key values)
120 \{pgfkeys\}/u1, cd,#1}
121 % axis height
122 \ setbox 0=\hbox {\ wlaxisfont \ selectfont 380 } \ edef \ @wl@axis@height {\ the \ht 0 } %
123 % process visible background (visible+opacity)
124 \forall wl@counta=0%
125 \forall wl@countb = -1 %
126 \@for\@myarg:=\wl@visible@list\do{#
127 \iint x \ wlback \@myarg \wl0countb = \wl0counta \fi128 \ advance \ wl@counta by 1 %
\frac{129}{129}130 \ifnum\wl@countb=0\let\wlback\wl@visible\edef\@visible@opacity{.5}\else%
131 \ifnum\wl@countb>0\let\wlback\wl@visible\pgfmathparse{.05*\wl@countb}\edef\
      @visible@opacity {\ pgfmathresult }\ fi\fi%
132 \frac{y}{2}----------------------------------------------------------------------------------------------------
133 % if no element provided draws continuous spectrum with options or user list of lines
134 \ifx\wlelement\wlN@NE %no element by the user
135 \ ifx \ wl@elt@chemsym \ undefined \ else \ let \ wl@elt@chemsym \ undefined \fi
136 \iint_X \ulcorner \text{while } S \urcorner \text{le } \text{while } S \urcorner and \iint_X \ulcorner \text{while } S \urcorner \text{while } S \urcorner137  \chi draws the continuous spectrum width options (default or by the user)
138 \ begin { tikzpicture } "
139 \ pgfmathparse {\ wlwidth / (abs (\ wlend -\ wlbegin ) ) } \ edef \ xscale {\ pgfmathresult } \frac{m}{k}140 \ ifwldrawaxis % draws the axis
141 \ wl@utils@draw@axis %
142 \left\{\n \begin{array}{c}\n 142 \\
 \end{array}\n \right\} if wldrawaxis
143 \ ifwlaxislabel % put the label
144 \ wl@utils@put@label %
145 \intfi \inti fwlaxislabel
146 \ wl@utils@visiblespectrum {\ wlbrightness }
147 \ end { tikzpicture } \rlap{1}148 \ let \ wl@list@@ \ @empty %
149 \else \ell lines by the user
150 \ edef \ wl@list@@ {\ wllines }
151 \left\{\n \begin{array}{c}\n 15i \\
 1 \end{array}\n \right\} wllines \theta empty
152 \ else %\ wlelement \ wlN@NE
153 % else get element (s) data
154 \forall V1 Countc = 0 \rlap{0}155 \forall x \in \mathbb{Q} countd = 1 \ell156 \ @for \ @myarg :=\ wlelement \do {\ advance \ wl@countc by 1}% count number of elements
157 \ wl@addt@list {}{} \chi158 \qquad \qquad \qquad \qquad \qquad \qquad \qquad \qquad \qquad \qquad \qquad \qquad \qquad \qquad \qquad \qquad \qquad \qquad \qquad \qquad \qquad \qquad \qquad \qquad \qquad \qquad \qquad \qquad \qquad \qquad \qquad \qquad \qquad \qquad \qquad \qquad \159 \ curelemexisttrue "
160 \ def \ wl@elt@chemsym{NOT FOUND!}
161 \def \ @search @result@err { NOT FOUND! } \rlap{1}162 \ wl@elt@data {\@myarg }\ relax \sqrt{a}163 % check if element provided exists
164 \ ifx\@search@result@err\wl@elt@chemsym Element\ ''\@myarg'' with charge ''\
                     wlcharge '' not found !\ curelemexistfalse \ else %
165 % if exists , set the wavelength 's list
166 \ wl@set@element@list {\ wl@elt@elemdata }{\ wl@elt@Imax }%
167 \fi%\ @search@result@err \ wl@elt@chemsym
168 \ ifcurelemexist \ ifnum \ wl@countd <\ wl@countc \ wl@addt@list {\ wl@list@@ }{ ,}\ fi\
                    fi<sup>y</sup>
169 \ advance \ wl@countd by 1
170 } <i>l</sup> l l end do
171 \fi\lwlelement \ wlN@NE
172 % check if there are lines to draw and make the spectrum
```

```
173 \ ifx \ wl@list@@ \ @empty \ ifx \ wlelement \ wlN@NE \ else Element \ ' ' \ wlelement ' ' with charge
               \langle \nabla u \rangle is the non-dinest of display \langle f \rangle and \langle f \rangle174 \ ifwlabsorption \'absortion spectrum
175 \ begin { tikzpicture } \lambda176 \{ \times \} \{ \wlwidth / (abs (\wllend - \wllbegin) \} \cdot \text{cscale}pgfmathresult }%
177 \int ifuldrawaxis \int draws the axis
178 \text{VulQutilsQdrawQaxis}179 \int f \in \mathcal{L} \int f \circ f \circ f180 \int if wlaxislabel \ell put the label
181 \ wl@utils@put@label "
182 \fi%\ ifwlaxislabel
183 \ wl@utils@visiblespectrum {\ wlbrightness }% put visible spectrum in the
                           background
184    184    184    x    draws the lines
185 \ wl@utils@drawabsorptionlines \sqrt{x}186 \ end { tikzpicture } \sqrt[3]{}187 \else \end{emission spectrum
188 X draws the spectrum
189 \ ifx\wlback\wl@visible %visible background
190 \ begin { tikzpicture } "
191 \ pgfmathparse {\ wlwidth /( abs (\ wlend -\ wlbegin ) ) }\ edef \ xscale {\
                           pgfmathresult }%
192 \int i f \nu d\tau axis \int d\tau axis
193 \ wl@utils@draw@axis"
194 \int f i / \int f w l dr a w a x i s195 \ ifwlaxislabel % put the label
196 \ wl@utils@put@label "
197 \left\{\begin{array}{c}\n1 \\
1\n\end{array}\right\} if \left\{\begin{array}{c}\n1 \\
1\n\end{array}\right\}198 \ wl@utils@visiblespectrum {\@visible@opacity *\ wlbrightness } / draws the
                           visible background
199 \ wl@utils@drawemissionlines % emission lines
200 \ end { tikzpicture } \sqrt{\frac{1}{2}}201 \else \without visible background
202 \ begin { tikzpicture } "
203 \ pgfmathparse {\ wlwidth /( abs (\ wlend -\ wlbegin ) ) }\ edef \ xscale {\
                           pgfmathresult }%
204 \int ifuldrawaxis \int draws the axis
205 \ wl@utils@draw@axis"
206 \int f i \int l \, dr \, d\theta207 \int if wlaxislabel \int put the label
208 \ wl@utils@put@label %
209 \int f i / \int i f w l a x i s l a b e l210 \ ifnum \ wlbegin > \ wlend #
211 \draw [ draw = none , fill = \ wlback ] (0 ,0) rectangle ( - \ wlwidth , \ wlheight )
                                ;% background
212 \qquad \qquad \text{else } \mathbf{\mathcal{E}}213 \ draw [ draw = none , fill =\ wlback ] (0 ,0) rectangle (\ wlwidth ,\ wlheight );
                                % background
214 \qquad \qquad \qquad 214
215 \ wl@utils@drawemissionlines % emission lines
216 \ end { tikzpicture } \rlap{1}217 \text{if} \ \mathbf{X} \mid \mathbf{w} \ \mathbf{b} \ \mathbf{a} \ \mathbf{c} \ \mathbf{k} \mid \mathbf{0} \ \mathbf{v} \ \mathbf{t} \ \mathbf{s} \ \mathbf{i} \ \mathbf{b} \ \mathbf{l} \ \mathbf{e}218 \text{if } \ell \mid i \text{ } f \text{ } \text{if } \ell \text{ } a \text{ } b \text{ } s \text{ } o \text{ } r \text{ } b \text{ } i \text{ } o \text{ } n219 \left\{\n \begin{array}{ccc}\n 219 \\
 \end{array}\n \right. \left\{\n \begin{array}{ccc}\n 1 & \text{if } 1 & \text{if } 1 & \text220 \frac{1}{2}221 % ##########################################################
222 % %%%%%%%%%%%%%%%%%%%%%%%%%%%%%%%%%%%%%%%%%%%%%%%%%%%%%%%%%%%%%%%%%%%%%
223 % get individual line data from one element of the array data
224 \ def \ wl@get@line@info [#1 #2 #3]{
225 \ def \ @currentline@wl {#1} % return
226 \ def \ @currentline@int {#2} % return
227 \ def \ @currentline@charge {#3} % return
228 } %
229 % ######################################################################
230 % ################### \ wl@set@element@list ####################################
231 % ######################################################################
232 %
233 % \ wl@set@element@list {\ wl@elt@elemdata }{\ wl@elt@Imax }
234 \chi RETURN: wldist@ -> (wld1, wld2, ...)
```

```
235 % or if relative intensity true ( between 0 and 1)
\frac{1}{236} x \frac{1}{2} \frac{1}{266} \frac{1}{2} \frac{1}{266} \frac{1}{2} \frac{1}{266} \frac{1}{2} \frac{1}{266} \frac{1}{2} \frac{1}{266} \frac{1}{266} \frac{1}{266} \frac{1}{266} \frac{1}{266} \frac{1}{266} \frac{1}{266} \frac{1}{266} \frac{1}{266} 237 W
238 \ newif \ ifwl@first % for first ocurrence of Imin
239 \ def \ wl@set@element@list #1#2{ % \ wl@elt@Imax
240 \ wl@firsttrue %
_{241} \ wl@counta=0 \rlap{1}242 \text{ VulQcounth} = 1243 \pgfmathparse {int (\wlintmin *100) }\edef \wl@intmin {\pgfmathresult } \iint_{\mathbb{R}} intensity percentage
_{244} \ifnum\wl@intmin=0% include all intensities
245 \ifx\wl@ll\wlcharge ZALL lines
246 \@for\@myarg:=#1\do{\advance\wl@counta by 1} % count all entries
247 \text{ifwlintensity}248 \sqrt{Cf} \sqrt{Cf} \sqrt{Cf} \sqrt{Cf} \sqrt{Cf} \sqrt{C} \sqrt{C} \sqrt{C} \sqrt{C} \sqrt{C} \sqrt{C} \sqrt{C} \sqrt{C} \sqrt{C} \sqrt{C} \sqrt{C} \sqrt{C} \sqrt{C} \sqrt{C} \sqrt{C} \sqrt{C} \sqrt{C} \sqrt{C} \sqrt{C} \sqrt{C} \sqrt{C} \sqrt{249 \qquad \qquad \text{do} \{ \n \begin{array}{c} \chi \end{array}250 \ expandafter \ wl@get@line@info \ @myarg %
251 \ pgfmathparse {\ wlrelintthresh +(1 -\ wlrelintthresh ) *\ @currentline@int /#2}\ edef \
                     wl@intensity@to@list{\pgfmathresult}
252 \ifnum\wl@countb <\wl@counta\wl@addt@list {\wl@list@@}{\@currentline@wl/\
                    wl@intensity@to@list ,}\ else %
\chi_{\nu} / wl@addt@list {\ wl@list@@ }{\ @currentline@wl /\ wl@intensity@to@list }\ fi \chi'254 \ advance \ wl@countb by 1%
255 }% END do
256 \sqrt{956}257 \sqrt{C_1 \cdot C_2}258 \qquad \qquad \qquad \qquad \qquad \qquad \qquad \qquad \qquad \qquad \qquad \qquad \qquad \qquad \qquad \qquad \qquad \qquad \qquad \qquad \qquad \qquad \qquad \qquad \qquad \qquad \qquad \qquad \qquad \qquad \qquad \qquad \qquad \qquad \qquad \qquad \qquad \259 \ expandafter \ wl@get@line@info \ @myarg %
260 \ ifnum \ wl@countb <\ wl@counta \ wl@addt@list {\ wl@list@@ }{\ @currentline@wl ,}\ else %
_{261} \wl@addt@list{\wl@list@@}{\@currentline@wl}\fi
262 \ advance \ wl@countb by 1%
263 }% END do
264 \sqrt{f} i265 \ else % lines for one specific charge
266 \ @for \ @myarg :=#1\ do {\ expandafter \ wl@get@line@info \ @myarg \ ifx \ @currentline@charge \
        wlcharge \ advance \ wl@counta by 1\ fi}% count only if is the desired charge
267 \ ifwlintensity "
268 \sqrt{0}for \sqrt{0}mvarg : =#1 \rlap{1}269 \qquad \qquad \text{do} \{ \text{ } \}270 \ expandafter \ wl@get@line@info \ @myarg "
271 \pgfmathparse {\wlrelintthresh + (1 - \wlrelintthresh) *\@currentline@int /#2}\ edef \
                     wl@intensity@to@list {\ pgfmathresult }%
272 \iint x \sqrt{c} currentline @ change \sqrt{w} defined as a to list if is the desired charge273 \ ifnum \ wl@countb <\ wl@counta \ wl@addt@list {\ wl@list@@ }{\ @currentline@wl /\
                           wl@intensity@to@list ,}\ else %
274 \ wl@addt@list {\ wl@list@@ }{\ @currentline@wl /\ wl@intensity@to@list }\ fi%
275 \ddot{\text{advance}} \text{W1@countb by 1}276 \sqrt{f} i277 }% END do
278 \ else \lambda279 \sqrt{Gf} \sqrt{Gf} \sqrt{Gf} \sqrt{Gf} \sqrt{Gf} \sqrt{Gf} \sqrt{Gf} \sqrt{Gf} \sqrt{Gf} \sqrt{Gf} \sqrt{Gf} \sqrt{Gf} \sqrt{Gf} \sqrt{Gf} \sqrt{Gf} \sqrt{Gf} \sqrt{Gf} \sqrt{Gf} \sqrt{Gf} \sqrt{Gf} \sqrt{Gf} \sqrt{Gf} \sqrt{Gf} \sqrt{Gf} 280 \text{ }\n\sqrt{\text{do} \cdot \frac{y}{x}}281 \ expandafter \ wl@get@line@info \ @myarg %
282 \iint x \otimes currentline \otimes charge \otimes wlcbarce \otimes dd \tto list if is the desired charge283 \ ifnum \ wl@countb <\ wl@counta \ wl@addt@list {\ wl@list@@ }{\ @currentline@wl ,}\
                           else %
284 \ wl@addt@list{\ wl@list@@ }{\ @currentline@wl }\ fi %
285 \ advance \ wl@countb by 1
286 \quad \text{if } \mathbf{x}287 \frac{1}{2} \frac{1}{2} \frac{1}{2} \frac{1}{2} \frac{1}{2} \frac{1}{2} \frac{1}{2} \frac{1}{2} \frac{1}{2} \frac{1}{2} \frac{1}{2} \frac{1}{2} \frac{1}{2} \frac{1}{2} \frac{1}{2} \frac{1}{2} \frac{1}{2} \frac{1}{2} \frac{1}{2} \frac{1}{2} \frac{1}{2} \frac{1288 \overline{\ } 1 \overline{\ }289 \text{ N}fi\ell290 \ else \ell \mid w \text{ } l intmin > 0 & \mid w \text{ } l intmin <1
_{291} \ifnum\wl@intmin >100\else %
292 \pgfmathparse {\wlintmin *#2}\edef \wl@actual@int {\pgfmathresult } \{293 \ if x \ wl@ll \ wlcharge \chi ALL lines
294 \ Qfor \ @myarg : = #1 \ do { \ advance \ wl @counta by 1 } \frac{\gamma}{\alpha} count all entries
2955 \sqrt{1 + w} intensity \sqrt{2}296 \sqrt{C \cdot C} \cdot \sqrt{C}297 \ddot{d}o\ddot{X}298 \expandafter\wl@get@line@info\@myarg
```

```
299 \ pgfmathparse { notless (\ @currentline@int ,\ wl@actual@int ) }\ relax \ edef \
                    wl@int@result {\ pgfmathresult }%
300 \quad \text{ifnum}\u1@int@resu1t=1301 \ pgfmathparse {\ wlrelintthresh +(1 -\ wlrelintthresh ) *\ @currentline@int /#2}\
                         edef \wl@intensity@to@list{\pgfmathresult} %
302 \ ifwl@first \ wl@addt@list {\ wl@list@@ }{\ @currentline@wl /\ wl@intensity@to@list
                        \lambda303 \ wl@addt@list {\ wl@list@@ }{ ,\ @currentline@wl /\ wl@intensity@to@list }\ fi%
304 \ifwl@first\wl@firstfalse\fi
305 \quad \sqrt{f} i306 \ advance \ wl@countb by 1
307 }% END do
308 \text{V}else \ell309 \sqrt{Cf} \sqrt{Cf} \sqrt{Cf} \sqrt{Cf} \sqrt{Cf} \sqrt{C} \sqrt{C} \sqrt{C} \sqrt{C} \sqrt{C} \sqrt{C} \sqrt{C} \sqrt{C} \sqrt{C} \sqrt{C} \sqrt{C} \sqrt{C} \sqrt{C} \sqrt{C} \sqrt{C} \sqrt{C} \sqrt{C} \sqrt{C} \sqrt{C} \sqrt{C} \sqrt{C} \sqrt{310 \quad \bigvee do { \rlap{1} \bigvee311 \ expandafter \ wl@get@line@info \ @myarg "
312 \ pgfmathparse { notless (\ @currentline@int ,\ wl@actual@int ) }\ relax \ edef \
                    wl@int@result {\ pgfmathresult }%
313 \{ \ifnum\ٌ\ \ifnum\ wl@int@result =1 \rlap{1}314 \iintulQadtdclist {\ulQlist@llist@Qshed@llccl} \label{thm:Qwldb@lls}315 \ wl@addt@list {\ wl@list@@}{, \@currentline@wl }\fi\frac{\sqrt{2}}{2}316 \ifwl@first\wl@firstfalse\fi
317 \quad \text{if } \mathbf{i} \mathbf{X}318 \ advance \ wl@countb by 1
319 }% END do
320 \quad \text{if } \mathbf{i} \mathbf{X}321 \ else % lines for one specific charge
322 \ @for \ @myarg :=#1\ do {\ expandafter \ wl@get@line@info \ @myarg \ ifx \ @currentline@charge \
        wlcharge \ advance \ wl@counta by 1\ti \frac{y}{x} count only if is the desired charge
323 \ ifwlintensity \sqrt{\phantom{a}}324 \sqrt{Cf} \sqrt{Cf} \sqrt{Cf} \sqrt{Cf} \sqrt{Cf} \sqrt{C}325 \quad \overline{\phantom{a}}326 \ expandafter \ wl@get@line@info \ @myarg "
327 \int i\hat{x} \otimes currentline @charge \ wlcharge \hat{y} add to list if is the desired charge
328 \ pgfmathparse { notless (\ @currentline@int ,\ wl@actual@int ) }\ edef \ wl@int@result
                         {\n \pmb{\setminus} p} gfmathresult {\n \pmb{\setminus} }329 \int ifnum \ wl@int@result =1 \rlap{1}330 \ pgfmathparse {\ wlrelintthresh +(1 -\ wlrelintthresh ) *\ @currentline@int /#2}\
                         edef \wl@intensity@to@list{\pgfmathresult} %
331 \ ifwl@first \ wl@addt@list {\ wl@list@@ }{\ @currentline@wl /\ wl@intensity@to@list
                        }\ else %
332 \ wl@addt@list {\ wl@list@@ }{ ,\ @currentline@wl /\ wl@intensity@to@list }\ fi%
333 \ ifwl@first\wl@firstfalse\fi"
334 \overrightarrow{f_1}335 \ddot{\text{0}} \ddot{\text{0}}336 \quad \text{if } \quad337 }% END do
338 \text{delse } \ell339 \sqrt{0}for \langle \text{myz} : =#1 \%340 \quad \text{dof} \quad341 \ expandafter \ wl@get@line@info \ @myarg %
342 \ ifx \ @currentline@charge \ wlcharge % add to list if is the desired charge
343 \ pgfmathparse { notless (\ @currentline@int ,\ wl@actual@int ) }\ edef \ wl@int@result
                         {\ \verb|\pgfmath| \}344 \{ \ifnum \ulcorner w1@int@result =1 \right\}345 \ ifwl@first \ wl@addt@list {\ wl@list@@ }{\ @currentline@wl }\ else %
346 \ulcorner \ulcorner\verb|347| \verb|166| \verb|166| \verb|166| \verb|166| \verb|166| \verb|166| \verb|166| \verb|166| \verb|166| \verb|166| \verb|166| \verb|166| \verb|166| \verb|166| \verb|166| \verb|166| \verb|166| \verb|166| \verb|166| \verb|166| \verb|166| \verb|166| \verb|166| \verb|166| \verb|166| \verb|166| \verb|166| \verb|166| \verb|166| \verb|166| \verb|348 \qquad \qquad \sqrt{f} \frac{f}{f}349 \ advance \ wl@countb by 1
350 \quad \text{if } \mathbf{i} \mathbf{X}351 }% END do
352 \qquad \qquad \qquad 1 \qquad \qquad353 \sqrt{f} i354 \sqrt{f} i355 \quad \text{If } \lambda356 } y
357 % add to list
358 \ def \ wl@addt@list #1#2{\ edef \ wl@list@@ {#1#2}}
359 % %%%%%%%%%%%%%%%%%%%%%%%%%%%%%%%%%%%%%%%%%%%%%%%%%%%%%%%%%%%%%%%%%%%%%
```
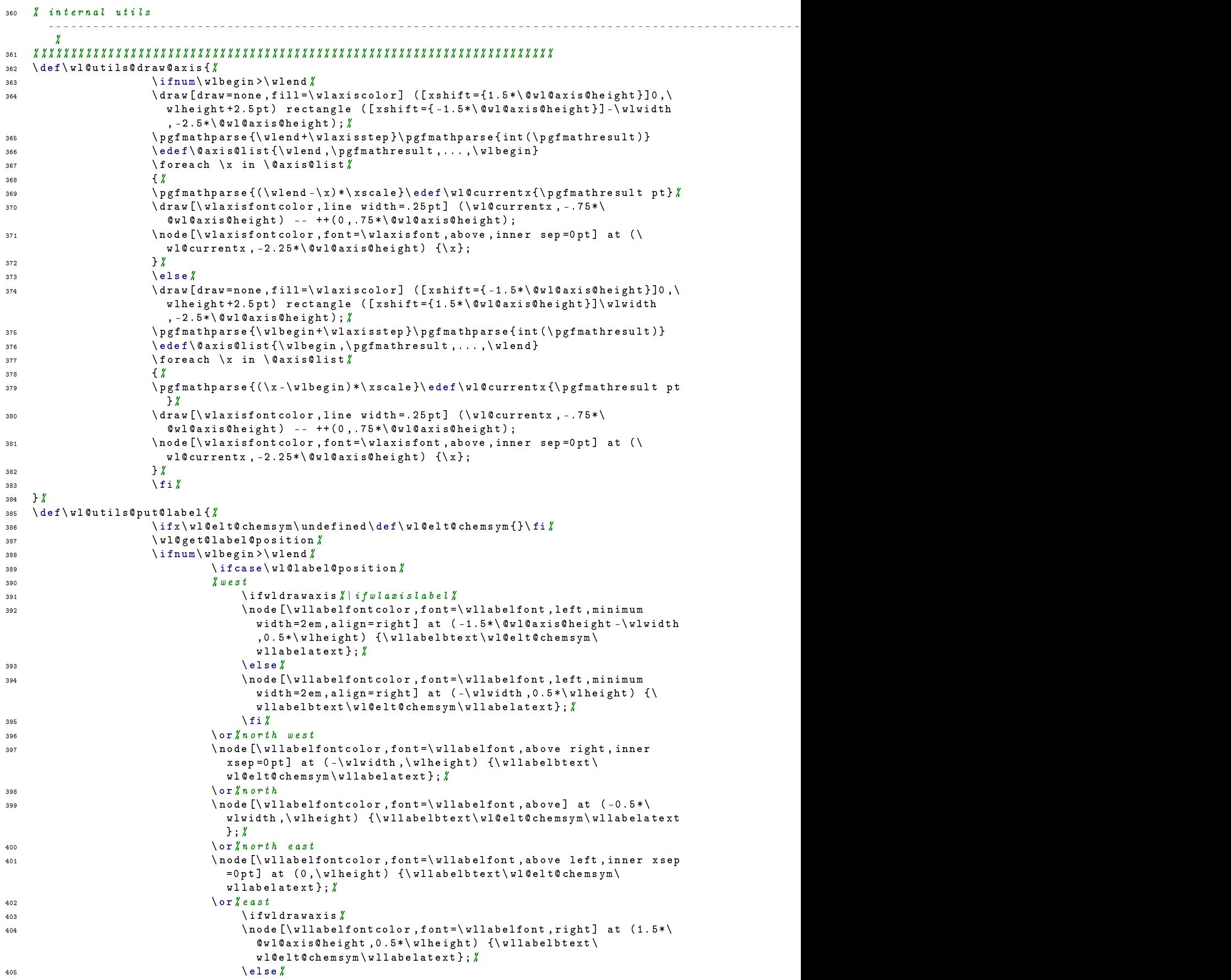

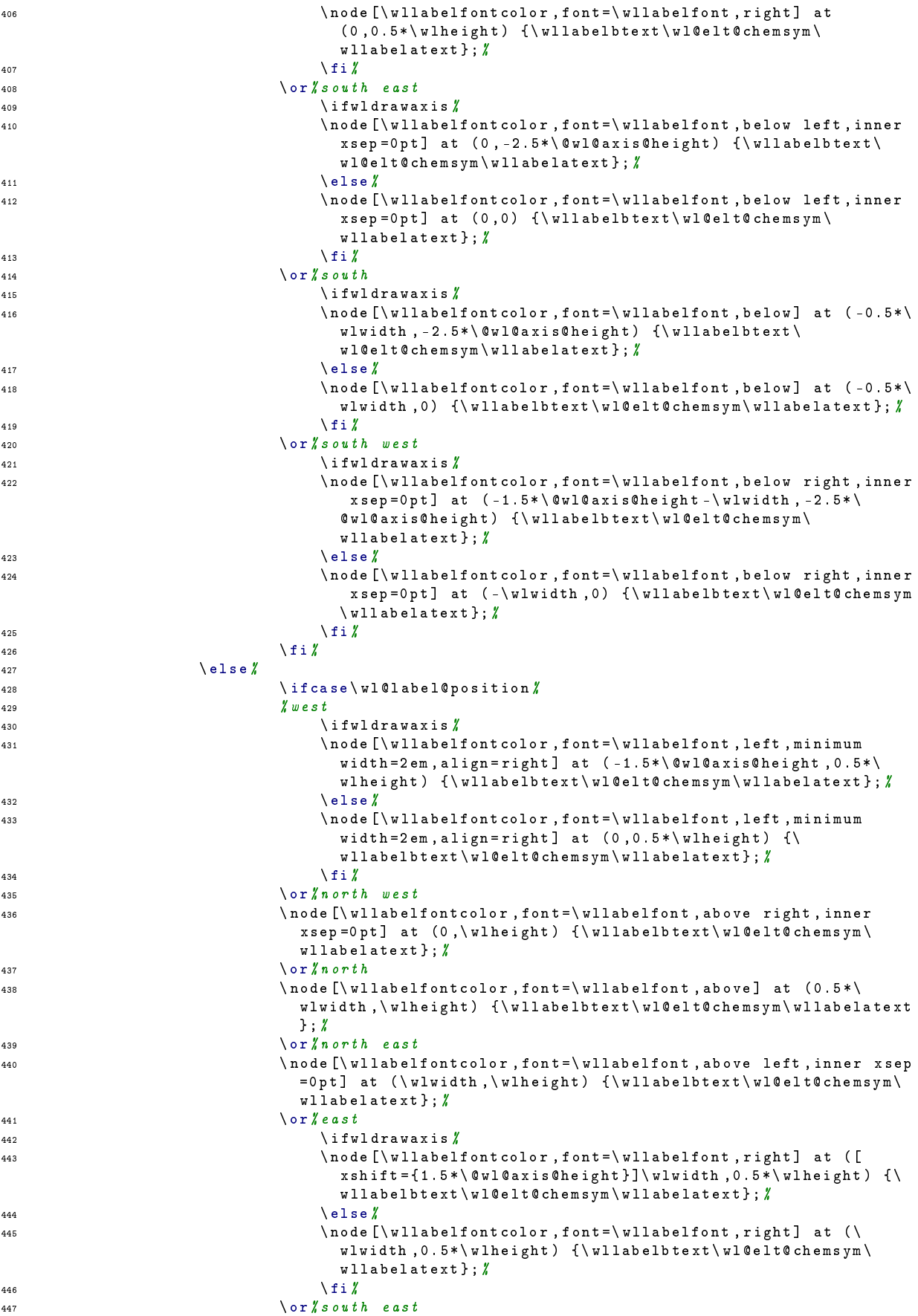

```
^{448} \iint \text{v1} d \text{rawaxis} \iint449 \ node [\ wllabelfontcolor , font =\ wllabelfont , below left , inner
                                       xsep = 0pt] at (\nabla u + 2.5*)\ul@axis@height) {
                                       wllabelbtext\wl@elt@chemsym\wllabelatext};
450 \text{ } \text{ } \text{ } \text{ } \text{ } \text{ } \text{ } \text{ } \text{ } \text{ } \text{ } \text{ } \text{ } \text{ } \text{ } \text{ } \text{ } \text{ } \text{ } \text{ } \text{ } \text{ } \text{ } \text{ } \text{ } \text{ } \text{ } \text{ } \text{ } \text{ } \text{ } 451 \ node [\ wllabelfontcolor , font =\ wllabelfont , below left , inner
                                       xsep =0pt] at (\wlwidth, 0) {\ulack}wllabelatext \{f_i\}452 \qquad \qquad \int f i \; \mathbf{x}453 \qquad \qquad \text{or} \ \mathbf{\%} \ \text{out} \ \mathbf{\hbar}454 \sqrt{1} if wldrawaxis \sqrt{\ }455 \ node [\ wllabelfontcolor , font =\ wllabelfont , below ] at (0.5*\
                                       wlwidth, -2.5*\@v1@axis@height) \{\n  v11abelbtext\}wl@elt@chemsym\wllabelatext}; /
456 \hspace{1.5cm} \backslashelse \%457 \ node [\ wllabelfontcolor , font =\ wllabelfont , below ] at (0.5*\
                                     wlwidth ,0) {\ wllabelbtext \ wl@elt@chemsym \ wllabelatext }; "<br>\ f i "
458 \setminus fi \lambda\sqrt{1 + \cos^2 \theta} south west
460 \iint_{\mathbb{R}} \int_{\mathbb{R}} f \mathbf{v} \, d\mathbf{r}461 \ node [\ wllabelfontcolor , font =\ wllabelfont , below right , inner
                                         xsep =0pt] at (-1.5*)\Gwl@axis@height, -2.5*\
                                        @wl@axis@height ) {\ wllabelbtext \ wl@elt@chemsym \
                                       v11abelatext\}; \ell462 \qquad \qquad \text{else} \text{else} \text{else} \text{else} \text{else} \text{else} \text{else} \text{else} \text{else} \text{else} \text{else} \text{else} \text{le} \text{le} \text{le} \text{le} \text{le} \text{le} \text{le} \text{le} \text{le} \text{le} \text{le} \text{le} \text{le} \text{le} \text{463 \ node [\ wllabelfontcolor , font =\ wllabelfont , below right , inner
                                        xsep = 0pt] at (0,0) {\wllabelbtext\wl@elt@chemsym\
                                     wllabelatext }; \chi464 \qquad \qquad \qquad465 \qquad \qquad \int f \, i \; \mathcal{U}466 \qquad \qquad \overline{12}467 \quad \frac{1}{2}468 \ def \ wl@utils@visiblespectrum #1{ %
469 \ pgfmathparse { int (#1*100) }\ edef \ wl@bright {\ pgfmathresult }
470 \iint_{x} u \ln \left( \ln x \right)471 \ foreach \x in {\wlend ,...,\wlbegin } "
472 \{ \; \}473 \forall Wlcolor {\langle x \rangle %
474 \ colorlet { wlcolor }{ wltemp !\ wl@bright ! black }% ??? ! black
\gamma ars are {\ (\ \texttt{w} \ x \ s \ c \ d \ c \ }pt }%
476 \ edef \ wl@linewidth { \ xscale pt } \sqrt{\frac{e}{e}}\lambdadraw [wlcolor, line width =\lambdawl@linewidth] (\lambdawl@currentx,0) -- ++(0,\
                              wlheight); \rlap{1}478 } \chi479 \qquad \qquad \text{else} \chi480 \ foreach \x in {\wlbegin ,..., \wlend } "
481 \{ \; \}'482 \forall Wlcolor {\langle x \rangle %
483 \ colorlet { wlcolor }{ wltemp !\ wl@bright ! black }% ??? ! black
484 \ pgfmathparse {(\ x -\ wlbegin ) *\ xscale }\ edef \ wl@currentx {\
                             pgfmathresult pt} %
485 \ edef \ wl@linewidth { \ xscale pt } \ell486 \ draw [ wlcolor , line width =\ wl@linewidth ] (\ wl@currentx ,0) -- ++(0 ,\
                           wlheight);\chi\frac{1}{2} \frac{1}{4} \frac{1}{4} \frac{1}{4} \frac{1}{4} \frac{1}{4} \frac{1}{4} \frac{1}{4} \frac{1}{4} \frac{1}{4} \frac{1}{4} \frac{1}{4} \frac{1}{4} \frac{1}{4} \frac{1}{4} \frac{1}{4} \frac{1}{4} \frac{1}{4} \frac{1}{4} \frac{1}{4} \frac{1}{4} \frac{1}{4} 488 \hspace{1.5cm} \setminus \texttt{fi} \times489 }
490 \ def \ wl@utils@drawabsorptionlines {%
491 \ ifnum \ wlbegin > \ wlend \lambda492 \chiifwlintensity \chi\gamma for each \chi /\gamma in \text{Wle} is the \gamma494\pi as a position in the set of \pi , \pi and \} and \} and \} are \pi are \pi is an interval \} \pi496 \ pgfmathparse { notgreater (\x ,\ wlbegin ) }\ edef \ wl@x@ng {\
                                  pgfmathresult }
497 \ pgfmathparse { and (\ wl@x@nl ,\ wl@x@ng ) }\ edef \ wl@plot@point {\
                                  pgfmathresult } \rlap{?}\iint_{1} ifnum \ wl@plot@point =1 \iint_{1}
```

```
\{ \hat{\mathcal{X}} \mid \mathbf{h} \text{ and } \hat{\mathcal{Y}} \text{ is called } \mathbf{h} \text{ and } \mathbf{h} \text{ and } \mathbf{h} \text{ are defined.}pgfmathresult pt } %
500 \ pgfmathparse { int (\ y *100) }\ edef \ wl@black {\ pgfmathresult }
501 \qquad \qquad \backslash wlcolor \{\ \chi\}502 \ colorlet { wlcolor }{ black !\ wl@black ! wltemp }
503 \ draw [ wlcolor , line width =\ wllinewidth ] (\ wl@currentx ,0) --
                             ++(0,\ wlheight); \chi504 \fi%
\frac{1}{2} 505
\begin{array}{ccc} \text{506} & \text{606} \end{array}507 \{\n \text{for each } x \in \mathbb{N}\}\508 \{x\}509 \ pgfmathparse { notless (\x ,\ wlend ) }\ edef \ wl@x@nl {\ pgfmathresult }%
510 \ pgfmathparse { notgreater (\x ,\ wlbegin ) }\ edef \ wl@x@ng {\
                               pgfmathresult }
\sigma \ pgfmathparse { and ( \ wl@x@nl , \ wl@x@ng ) } \ edef \ wl@plot@point {\
                               pgfmathresult} /
512 \quad \text{if num} \ u \text{1@p} \text{1@p} \text{1@p}513 \ pgfmathparse {(\ wlend -\ x ) *\ xscale }\ edef \ wl@currentx {\
                               pgfmathresult pt}/
514 \quad \text{W1color}\{\chi}515 \ colorlet { wlcolor }{ black !\ wllineint ! wltemp }
516 \ draw [ wlcolor , line width =\ wllinewidth ] (\ wl@currentx ,0) --
                               ++(0, \n\ell \text{where }; /
\begin{array}{ccc}\n517 & \text{if } 1 & \text{if } 1 & \text{if } 2 \\
518 & & & \text{if } 2 & \text{if } 3\n\end{array}\frac{1}{8} 3.8
519 \quad \text{if } i \text{ } \mathcal{Z}520 \qquad \qquad \text{else } \textbf{\textit{1}}521 \ if wlintensity \chi522 \ foreach \x/\y in \wl@list@@ %523 \{x\}524 \ pgfmathparse {notless (\x, \ wlbegin ) } \ edef \ wl@x@nl {\ pgfmathresult
                               }%
525 \ pgfmathparse {notgreater (\x, \ wlend ) }\ edef \ wl@x@ng {\
                               pgfmathresult }
526 \ pgfmathparse { and (\ wl@x@nl ,\ wl@x@ng ) }\ edef \ wl@plot@point {\
                               pgfmathresult} /
527 \int ifnum \ wl@plot@point =1 \chi\sigma528 \ pgfmathparse {(\x-\wlbegin) *\ xscale }\ edef \ wl@currentx {\
                               pgfmathresult pt}/
529 \ pgfmathparse { int (\ y *100) }\ edef \ wl@black {\ pgfmathresult }
530 \quad \text{W1color}\{\chi}531 \ colorlet { wlcolor } { black ! \ wl@black ! wltemp }
532 \ draw [ wlcolor , line width =\ wllinewidth ] (\ wl@currentx ,0) --
                               ++(0, \n\sqrt{x} \ln e i g h t);533 \sqrt{f} i\frac{1}{3} \frac{1}{4} \frac{1}{3} \frac{1}{4} \frac{1}{2} \frac{1}{4} \frac{1}{2} \frac{1}{4} \frac{1}{2} \frac{1}{4} \frac{1}{2} \frac{1}{2} \frac{1}{3} \frac{1}{4} \frac{1}{2} \frac{1}{3} \frac{1}{4} \frac{1}{2} \frac{1}{4} \frac{1}{2} \frac{1}{4} \frac{1}{2} 535 \text{else } \frac{1}{2}536 537 67 7 8 9 9 100 1000 1000 1000 1000 1000 1000 1000 1000 1000 1000 1000 1000 1000 1000 1000 1000 1000 1000 1000 1000 1000 1000 1000 1000 1000 1000 
537 \{x \}538 \ pgfmathparse { notless (\x ,\ wlbegin ) }\ edef \ wl@x@nl {\ pgfmathresult
                               }%
\sigma \ pgfmathparse { notgreater ( \x , \ wlend ) }\ edef \ wl@x@ng {\
                               pgfmathresult }
540 \ pgfmathparse { and (\ wl@x@nl ,\ wl@x@ng ) }\ edef \ wl@plot@point {\
                               pgfmathresult} /
541 \int ifnum \ wl@plot@point =1 \chi\gamma = \gamma \ pgfmathparse {(\x -\ wlbegin) *\ xscale }\ edef \ wl@currentx {\
                               pgfmathresult pt} %
543 \qquad \qquad \text{Wlcolor} \setminus \text{uclor} \ \{ \chi \}544 \ colorlet { wlcolor }{ black !\ wllineint ! wltemp }
545 \ draw [ wlcolor , line width =\ wllinewidth ] (\ wl@currentx ,0) --
                               ++(0, \n\ell \text{hleight});546 \frac{1}{547}547 } \chi548 \qquad \qquad \frac{1}{2}549 \qquad \qquad \frac{1}{12}550 }%
551 \ def \ wl@utils@drawemissionlines {%
552 \ ifnum \ wlbegin >\ wlend %
```
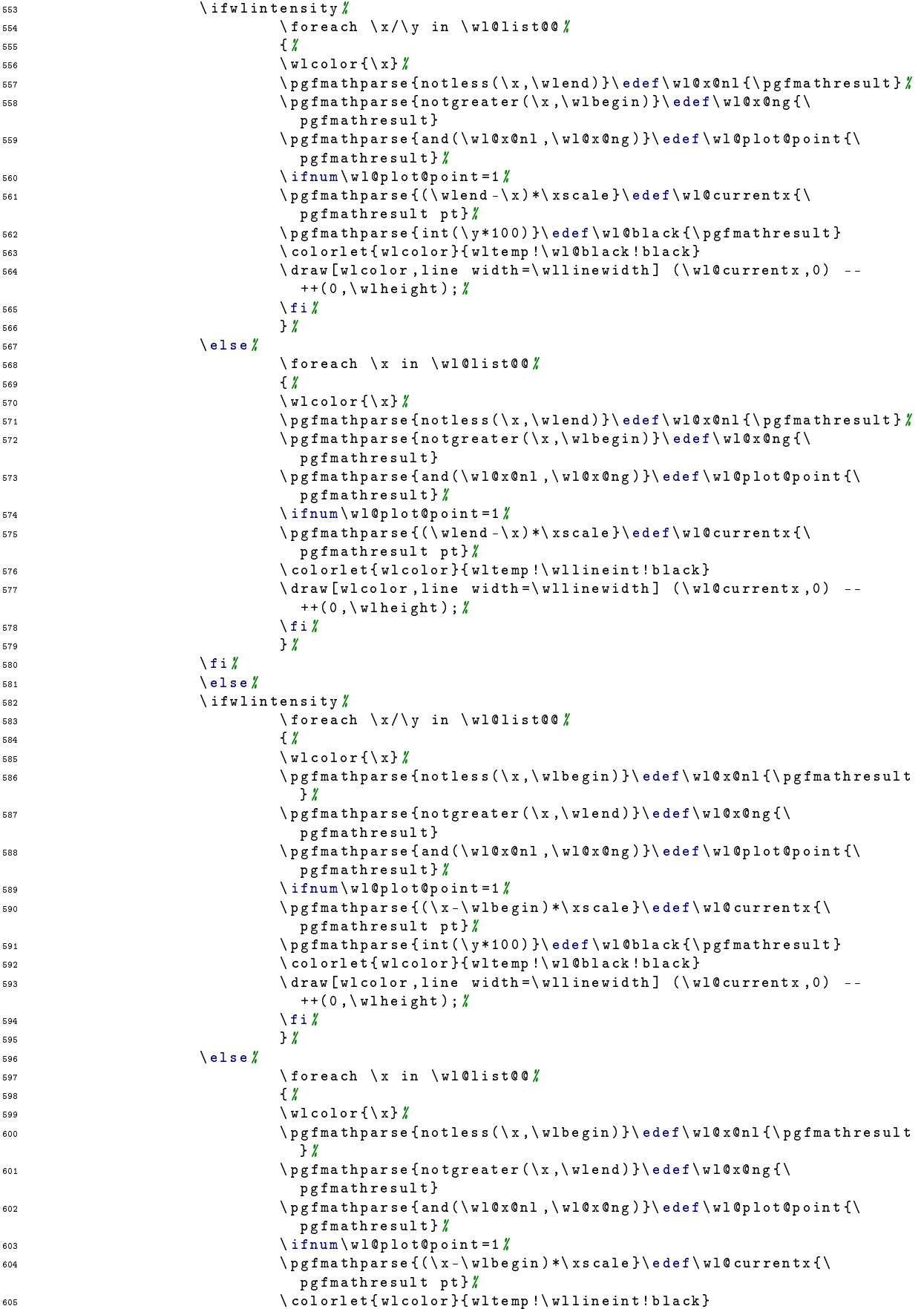

```
606 \ draw [ wlcolor , line width =\ wllinewidth ] (\ wl@currentx ,0) --
                               ++(0,\ wlheight); \chi607 \qquad \qquad \int f \, \mathbf{i} \, \boldsymbol{\cdot}608 }%
\sim 609 \sqrt{f i}610 \qquad \qquad \frac{\text{f i}}{\text{f i}}611 }
612 % %%%%%%%%%%%%%%%%%%%%%%%%%%%%%%%%%%%%%%%%%%%%%%%%%%%%%%%%%%%%%%%%%%%%%
613 \frac{y}{x} return: integer with position (e.g. '0' for west, ... )
614 \ def \ wl@get@label@position {%
615 \text{V10} \text{countc} = 0 \rlap{1}616 \ @for \ @mylabel :=\ wl@label@position@list %
617 \ddot{d}o\ddot{X}\frac{1}{\frac{\alpha}{\alpha}} \cdot \frac{1}{\alpha}619 \ advance \ wl@countc by 1 \
620 } }621 } \chi622 % %%%%%%%%%%%%%%%%%%%%%%%%%%%%%%%%%%%%%%%%%%%%%%%%%%%%%%%%%%%%%%%%%%%%%
623 % %%%%%%%%%%%%%%%%%%%%%%%%%%%%%%%%%%%%%%%%%%%%%%%%%%%%%%%%%%%%%%%%%%%%%
624 % %%%%%%%%%%%%%%%%%%%%%%%%%%%%%%%%%%%%%%%%%%%%%%%%%%%%%%%%%%%%%%%%%%%%%
625 %
626 % nm2 rgb convert nanometer wavelength to rgb
627 \frac{1}{6} (380 \le Lambda \le 780 ) -> r, g, b on stack
628 %
629 % BASED on FORTRAN Code
630 % RGB VALUES FOR VISIBLE WAVELENGTHS by Dan Bruton ( astro@tamu . edu )
631 % This program can be found at
632 % http :// www . physics . sfasu . edu / astro / color . html
633 % and was last updated on February 20 , 1996.
634 % The spectrum is generated using approximate RGB values for visible
635 % wavelengths between 380 nm and 780 nm.
636 % The red, green and blue values (RGB) are
637 \% assumed to vary linearly with wavelength (for GAMMA = 1).
638 % %%%%%%%%%%%%%%%%%%%%%%%%%%%%%%%%%%%%%%%%%%%%%%%%%%%%
639 \newdimen\wl Zwavlength
640 \newdimen\wl@iXintensity
641 \ newdimen \ wl@gamma \ell gamma
642 \newdimen\wlc@lorr #red (0. - 1)
643 \newdimen\wlc@lorg % green (0. - 1)
644 \newdimen\wlc@lorb %blue (0. - 1) % wavelength to rgb values
645 \ newcount \ wl@counta % tmp counter
646 \newcount\wl@countb \frac{1}{b} tmp counter
647 \ newcount \ wl@countc % tmp counter
648 \ newcount \ wl@countd % tmp counter
649 % %%%%%%%%%%%%%%%%%%%%%%%%%%%%%%%%%%%%%%%%%%%%%%%%%%%%
650 % %%%%%%%%%%%%%%%%%%%%%%%%%%%%%%%%%%%%%%%%%%%%%%%%%%%%
651 % \ wlcolor { wavelength }
652 \text{ det} \text{V1color} #1653 \sqrt{v1} = #1 p t654 \quad \text{V10}gamma = \ wlgamma pt %
655 % compute the rgb components
656 \ifdim\wl<380pt\\ Err: wavelength must be graeter or equal to 380nm\else%
657 \ ifdim \wl <440 pt \ wlc@lorr =440 pt \ advance \ wlc@lorr by -\ wl \ divide \ wlc@lorr by 60\ wlc@lorg =0
      pt \u1c@lorb =1pt \else \ell658 \ ifdim \wl <490 pt \ wlc@lorr =0 pt \ wlc@lorg =\ wl \ advance \ wlc@lorg by -440 pt \ divide \ wlc@lorg by
      50\ wlc@lorb=1pt\else \ell659 \ ifdim \wl <510 pt \ wlc@lorr =0 pt \ wlc@lorg =1 pt \ wlc@lorb =510 pt \ advance \ wlc@lorb by -\ wl \ divide
      \ wlc@lorb by 20\ else %
660 \ ifdim \wl <580 pt \ wlc@lorr =\ wl \ advance \ wlc@lorr by -510 pt \ divide \ wlc@lorr by 70\ wlc@lorg =1
      pt \ wlc@lorb =0 pt \ else %
661 \ ifdim \wl <645 pt \ wlc@lorr =1 pt \ wlc@lorg =645 pt \ advance \ wlc@lorg by -\ wl \ divide \ wlc@lorg by
      65\ wlc@lorb =0 pt \ else %
662 \ifdim\wl<780.00001pt\wlc@lorr=1pt\wlc@lorg=0pt\wlc@lorb=0pt\else \hbar663 \\ Err: wavelength must be lesser or equal to 780nm/
664 \fi\fi\fi\fi\fi\fi\fi\fi
665 % intensity correction at vision limits
666 \ ifdim \wl >700 pt \ wl@i =780 pt \ advance \ wl@i by -\ wl \ divide \ wl@i by 80\ multiply \ wl@i by 7\
      advance \ wl@i by 3 pt \ divide \ wl@i by 10 \ else #
667 \ ifdim \wl <420 pt \ wl@i =\ wl \ advance \ wl@i by -380 pt \ divide \ wl@i by 40\ multiply \ wl@i by 7\
      advance \ wl@i by 3 pt \ divide \ wl@i by 10 \ else #
```

```
668 \forall w \, 10i = 1 p t669 \fi\fi\
670 % apply intensity at vision limits correction and gamma
671 \ pgfmathparse {\ wlc@lorr *\ wl@i ^\ wl@gamma }\ edef \ wl@red {\ pgfmathresult }%
672 \ pgfmathparse {\ wlc@lorg *\ wl@i ^\ wl@gamma }\ edef \ wl@green {\ pgfmathresult }%
673 \ pgfmathparse {\ wlc@lorb *\ wl@i ^\ wlgamma }\ edef \ wl@blue {\pgfmathresult } %
674 \ definecolor { wltemp }{ rgb }{\ wl@red ,\ wl@green ,\ wl@blue }%
675 \ colorlet { wlcolor }{ wltemp }
676 }%
677 % %%%%%%%%%%%%%%%%%%%%%%%%%%%%%%%%%%%%%%%%%%%%%%%%%%%%%%%%%%%%%%%%%%%%%
678 % %%%%%%%%%%%%%%%%%%%%%%%%%%%%%%%%%%%%%%%%%%%%%%%%%%%%%%%%%%%%%%%%%%%%%
679 % %%%%%%%%%%%%%%%%%%%%%%%%%%%%%%%%%%%%%%%%%%%%%%%%%%%%%%%%%%%%%%%%%%%%%
680 % %%%%%%%%%%%%%%%%%%%%%%%%%%%%%%%%%%%%%%%%%%%%%%%%%%%%%%%%%%%%%%%%%%%%%
681 \ def \ wl@elt@search #1#2#3#4{ %
682 % #1 Chemical Symbol , entered by USER
683 % #2 Chemical Symbol to compare to , e.g. Na
684 % #3 Emission Lines Data (or error message )
685 % #4 Imax
686 \ ifthenelse {\ equal {\ expandafter \ noexpand #1}{\ expandafter \ noexpand #2}} %
687 {% true
688 \ def \ wl@elt@chemsym {#2} % set chemical symbol
689 \ def \ wl@elt@elemdata {#3} % set element lines data
690 \ def \ wl@elt@Imax {#4} % set element Imax
691 \frac{1}{2}692 \{\}\n \{ \} \{ \} \{ \} \{ \} \{ \} \{ \} \{ \} \{ \} \{ \} \{ \} \{ \} \{ \} \{ \} \{ \} \{ \} \{ \} \{ \} \{ \} \{ \} \{ \} \{ \} \{ \} \{ \} \{ \} \{ \} \{ \} \{ \} \{ \} \{ \} \{ \} 
693 }%
694 \ input { spectra . data . tex }
695 % %%%%%%%%%%%%%%%%%%%%%%%%%%%%%%%%%%%%%%%%%%%%%%%%%%%%%%%%%%%%%%%%%%%%%%%%%%%%%%%
696 \ endinput
```